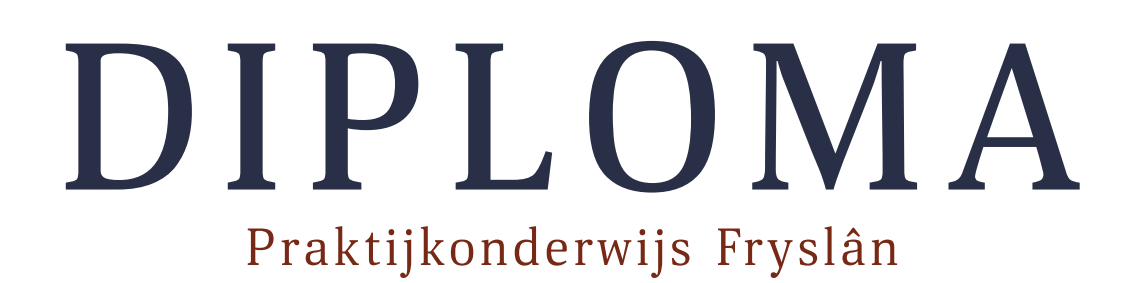

De ondergetekenden verklaren dat:

met gunstig gevolg heeft deelgenomen aan het praktijkonderwijs (als bedoeld in artikel 2.8 van de Wet op het Voortgezet Onderwijs):

## **Naam school**

Van

**Tot** 

**Plaats school** 

en een diploma ontvangt.

**Plaats** 

Datum

**Secretaris** 

**Directeur** 

**Kandidaat** 

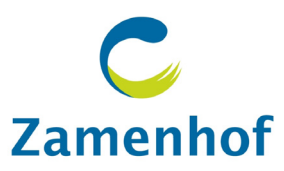

## **BIJLAGE DIPLOMA** Praktijkonderwijs Fryslân

Naam leerling:

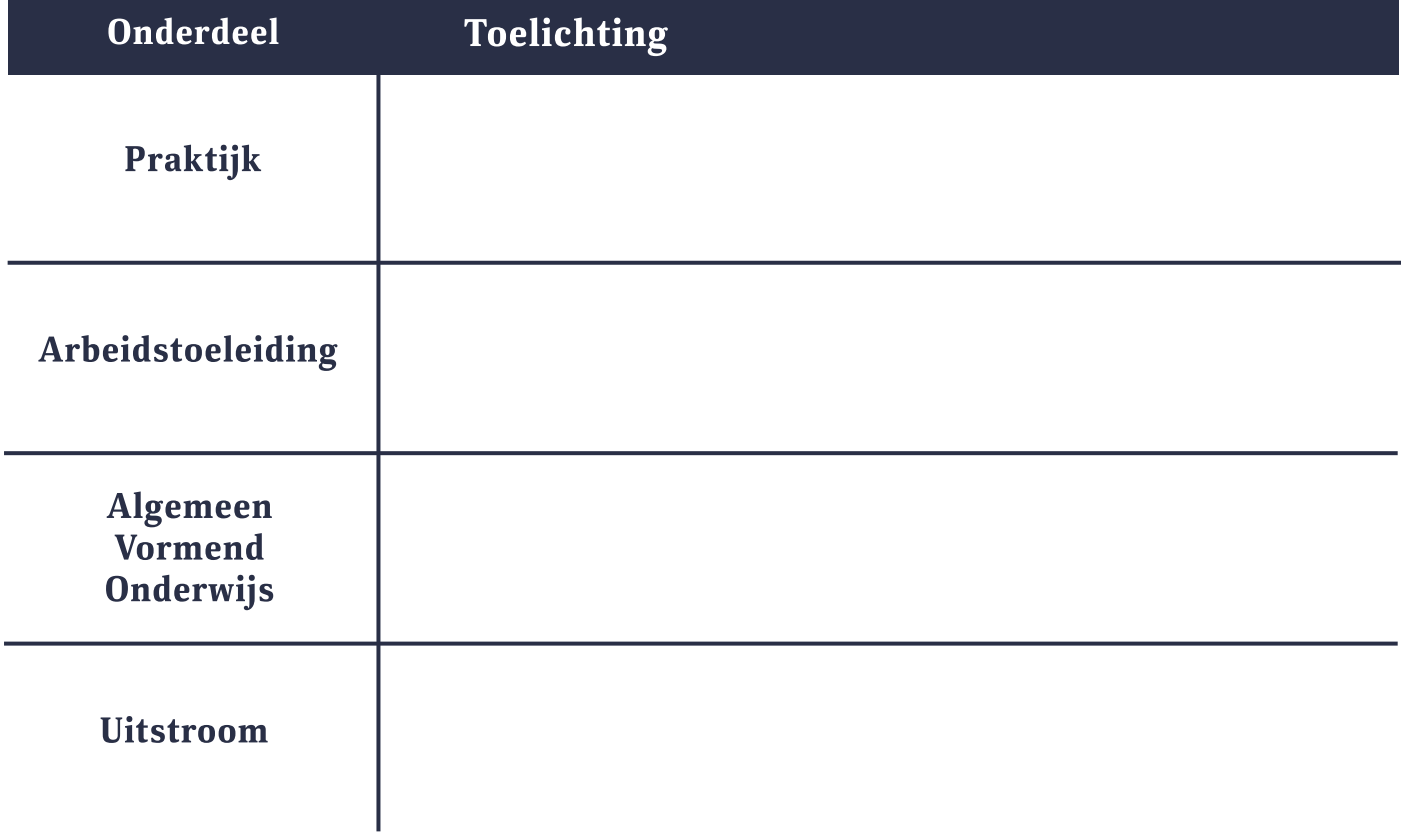

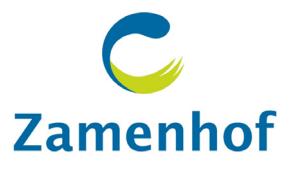